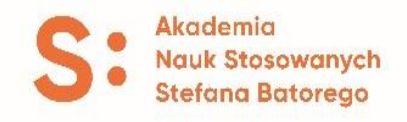

## **PROPOZYCJE TEMATÓW PRAC DYPLOMOWYCH**

## **na rok 2023-2024**

## **Instytut Nauk Informatyczno–Technicznych**

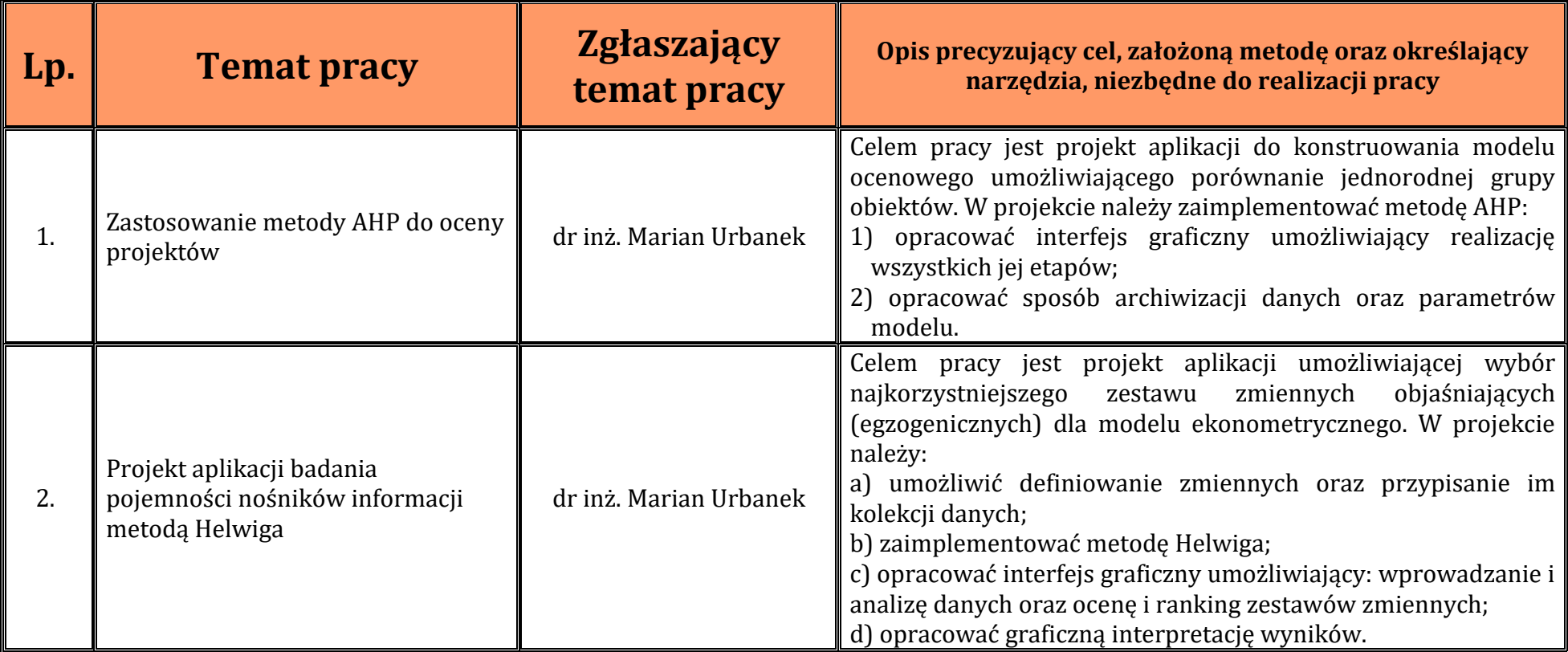

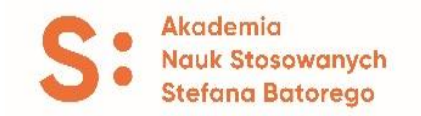

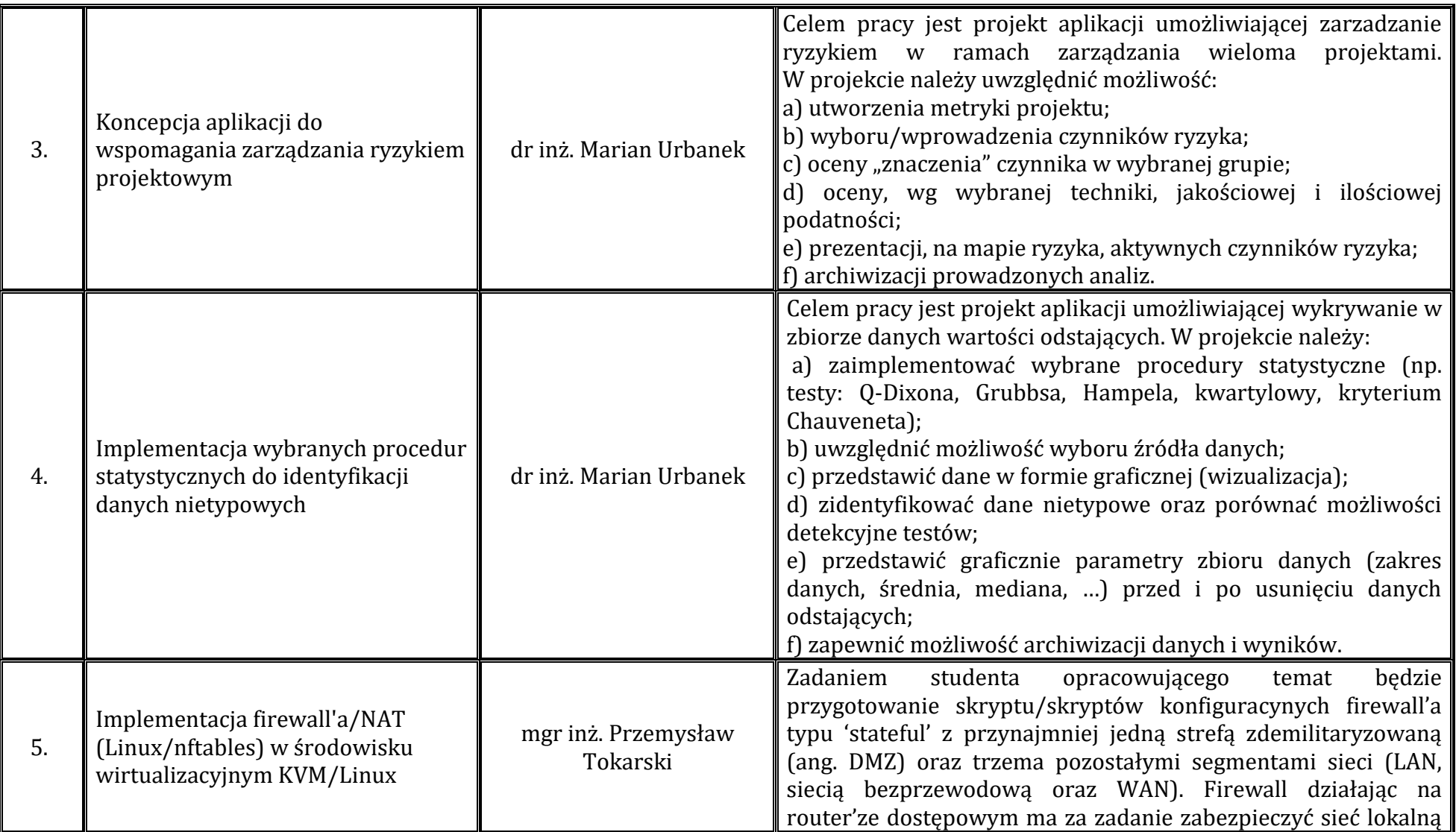

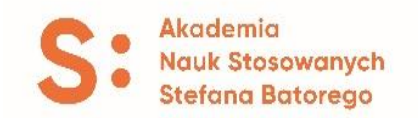

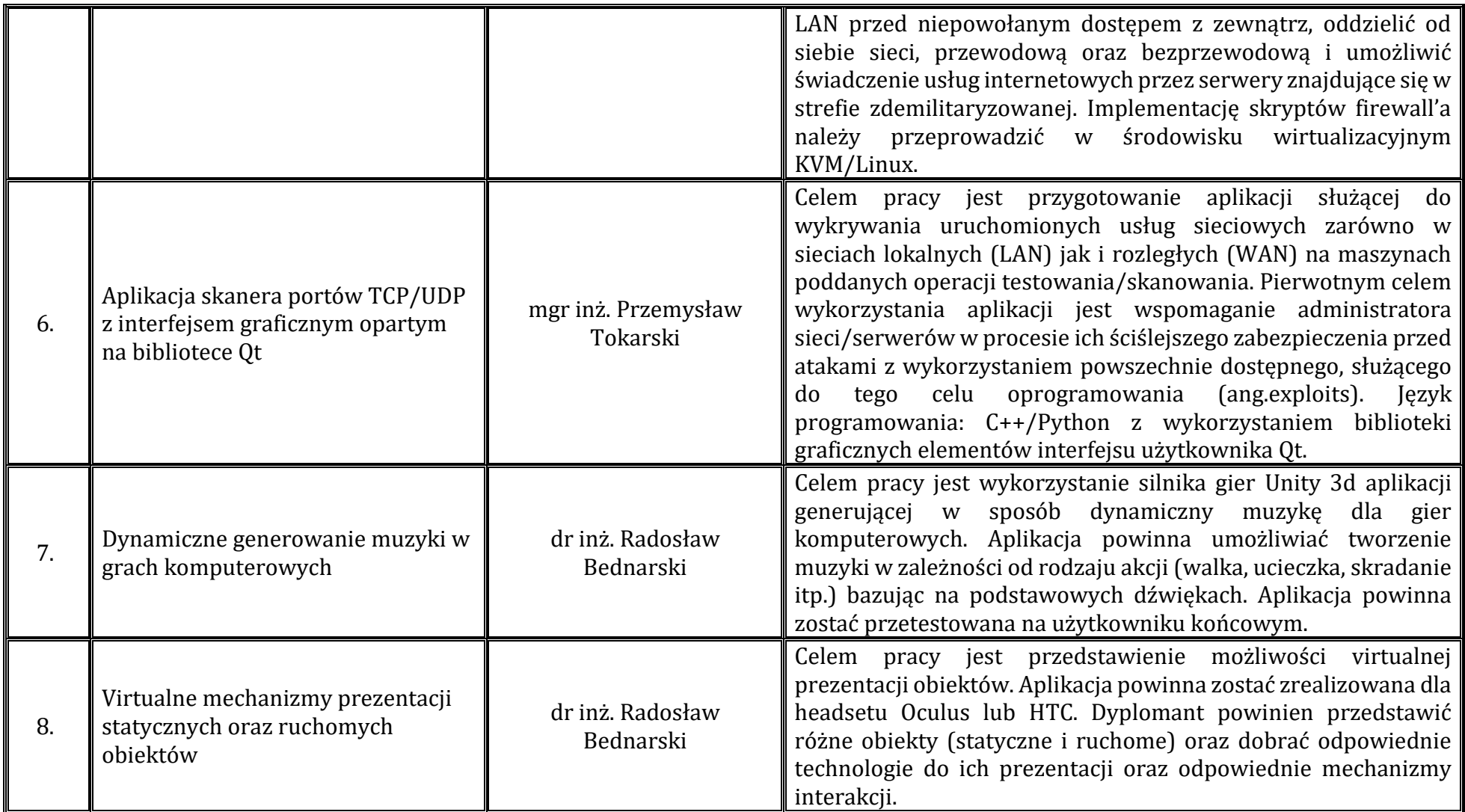

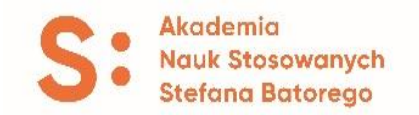

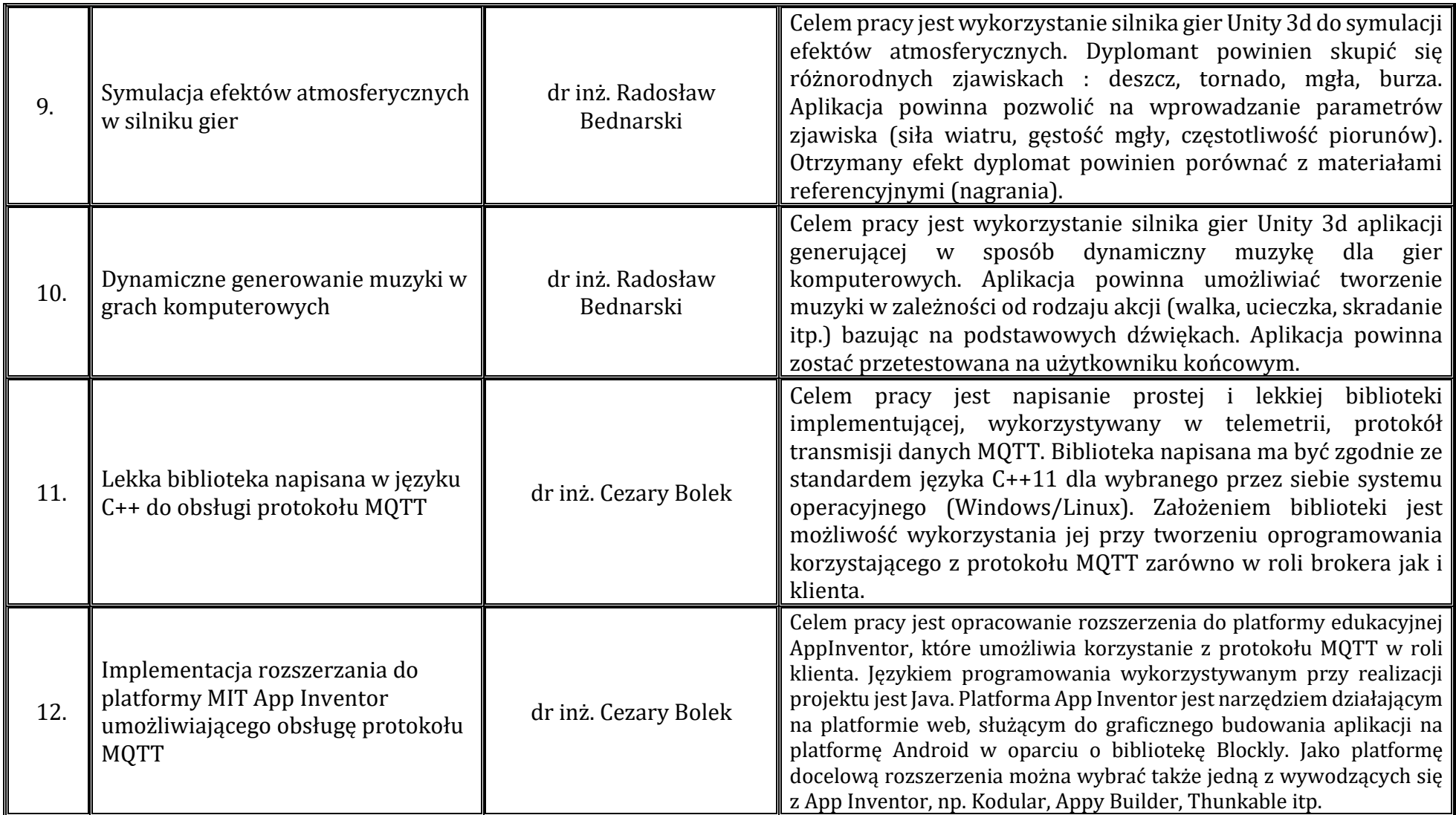

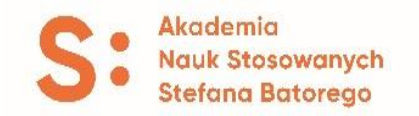

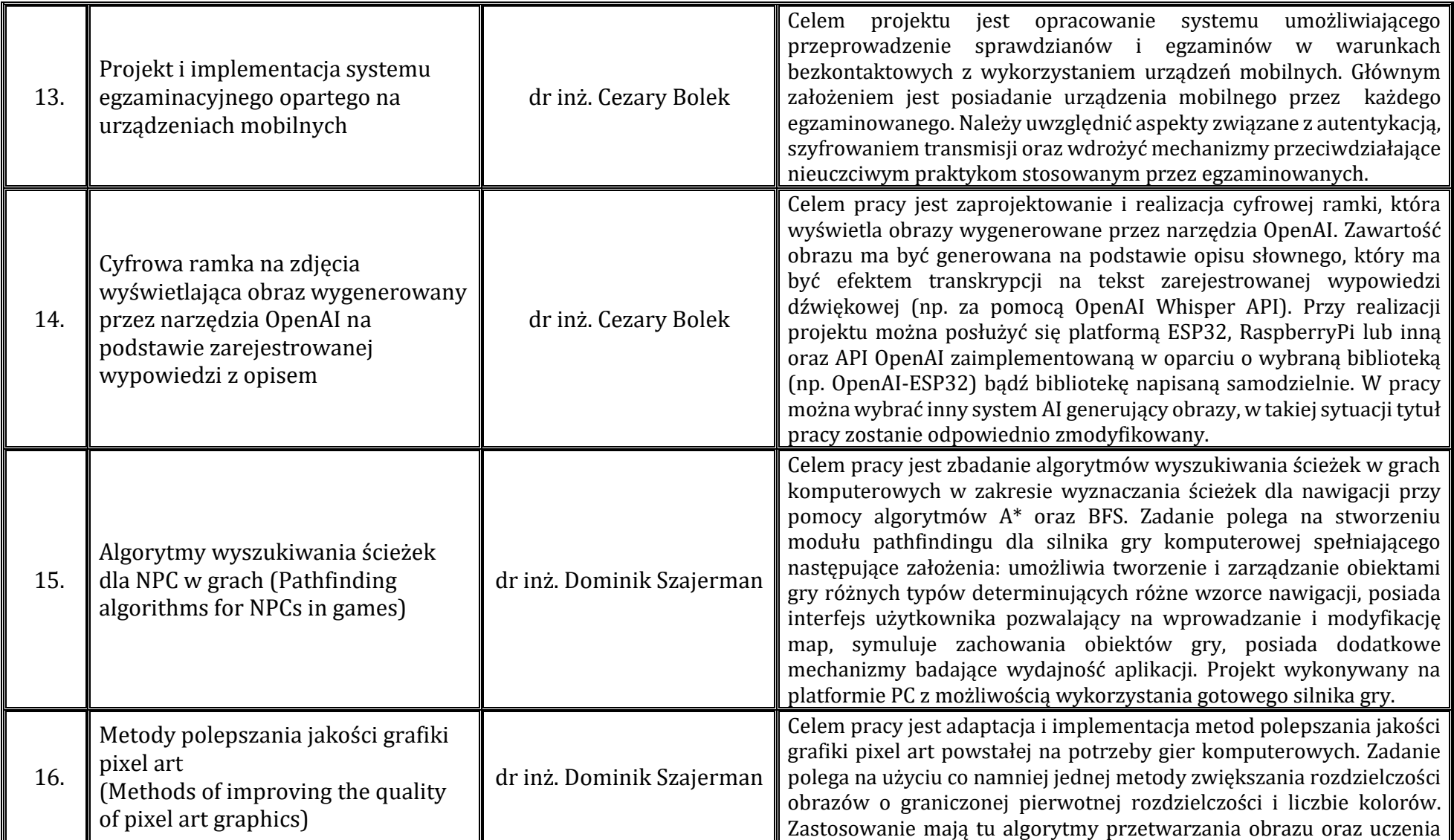

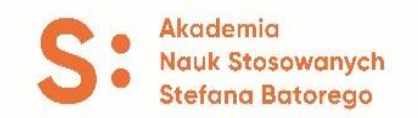

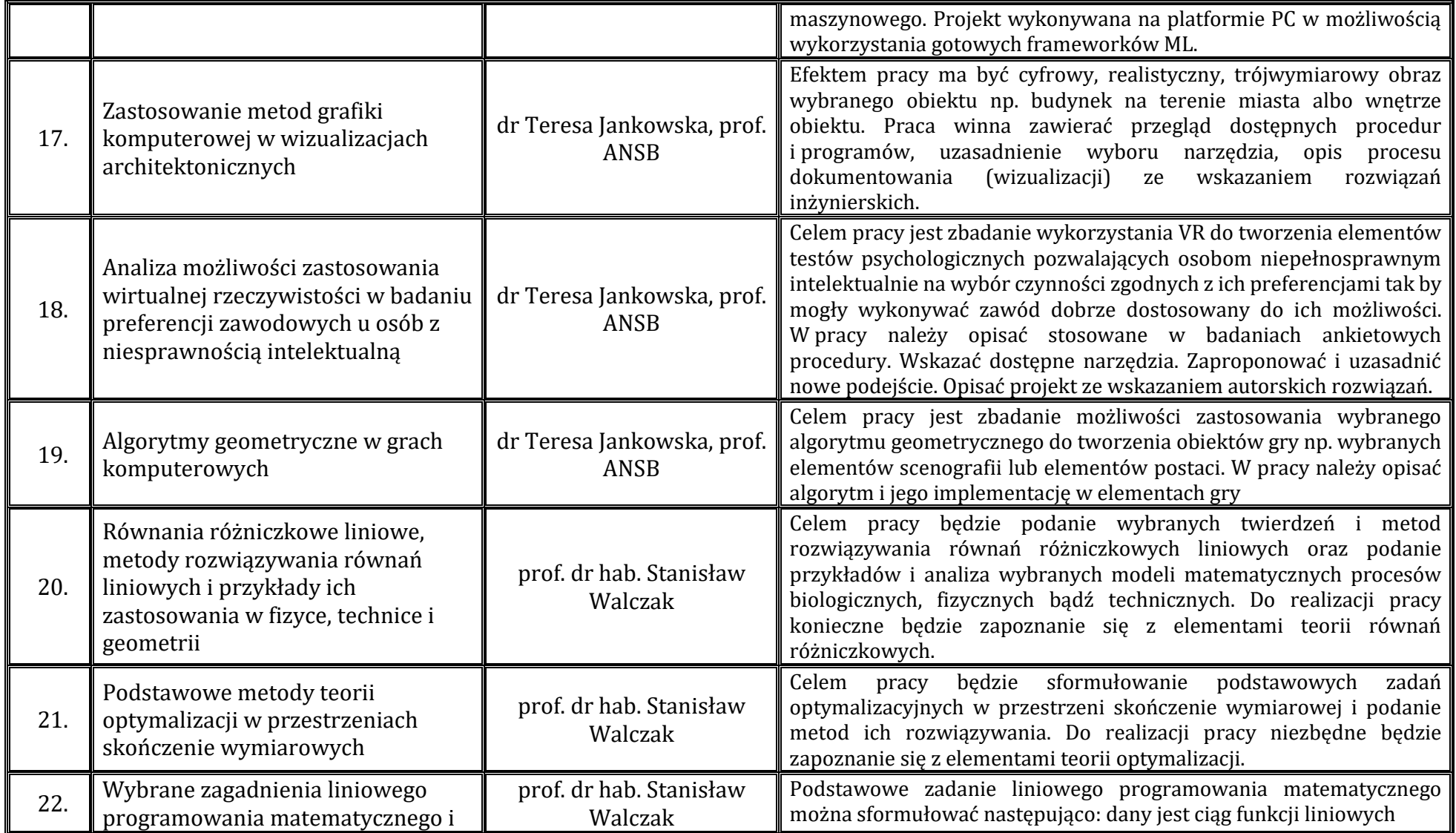

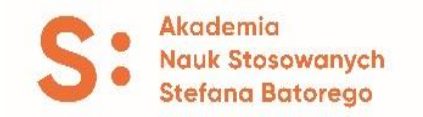

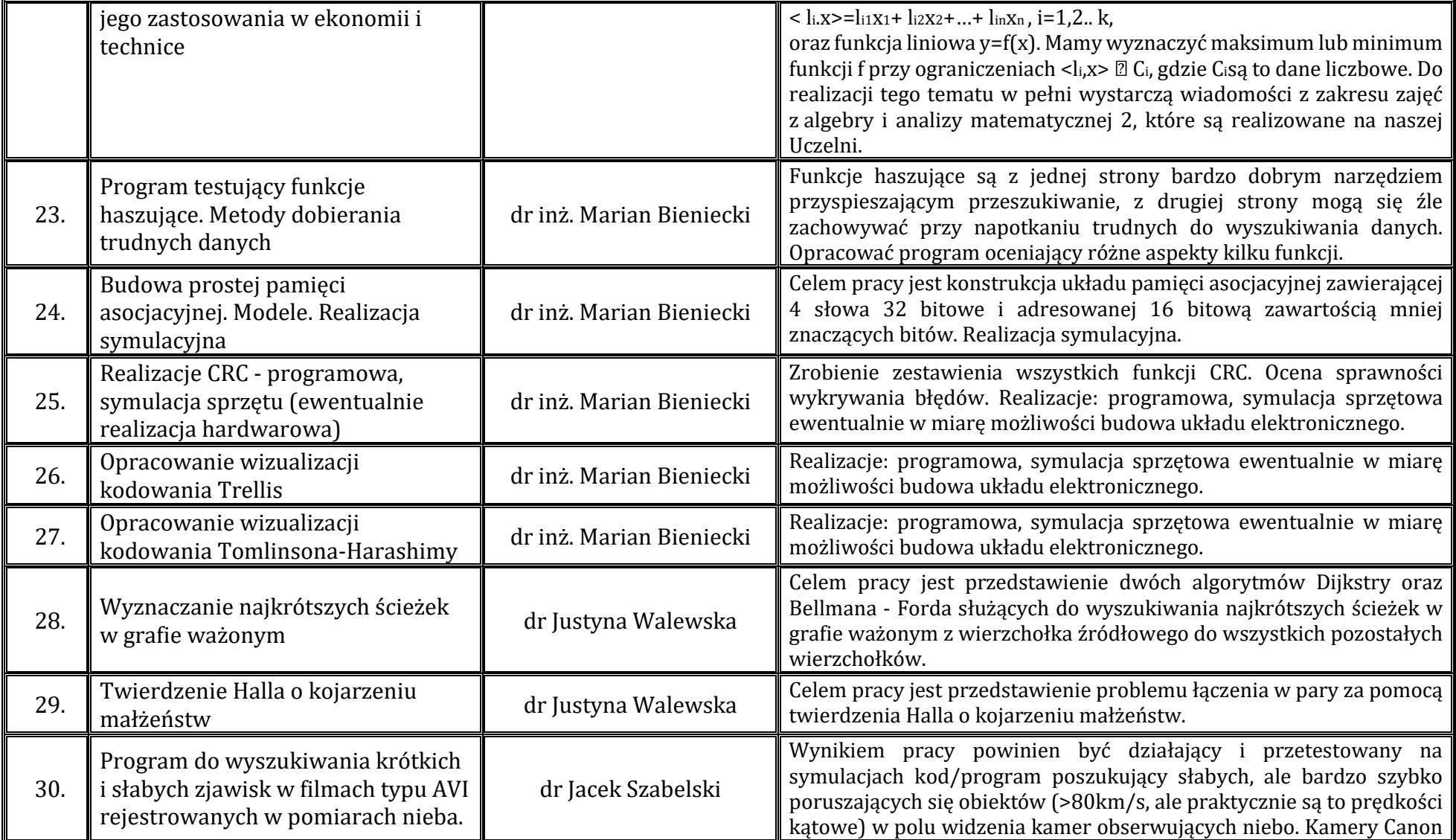

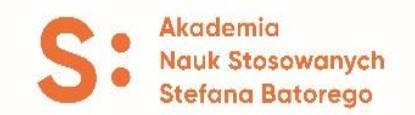

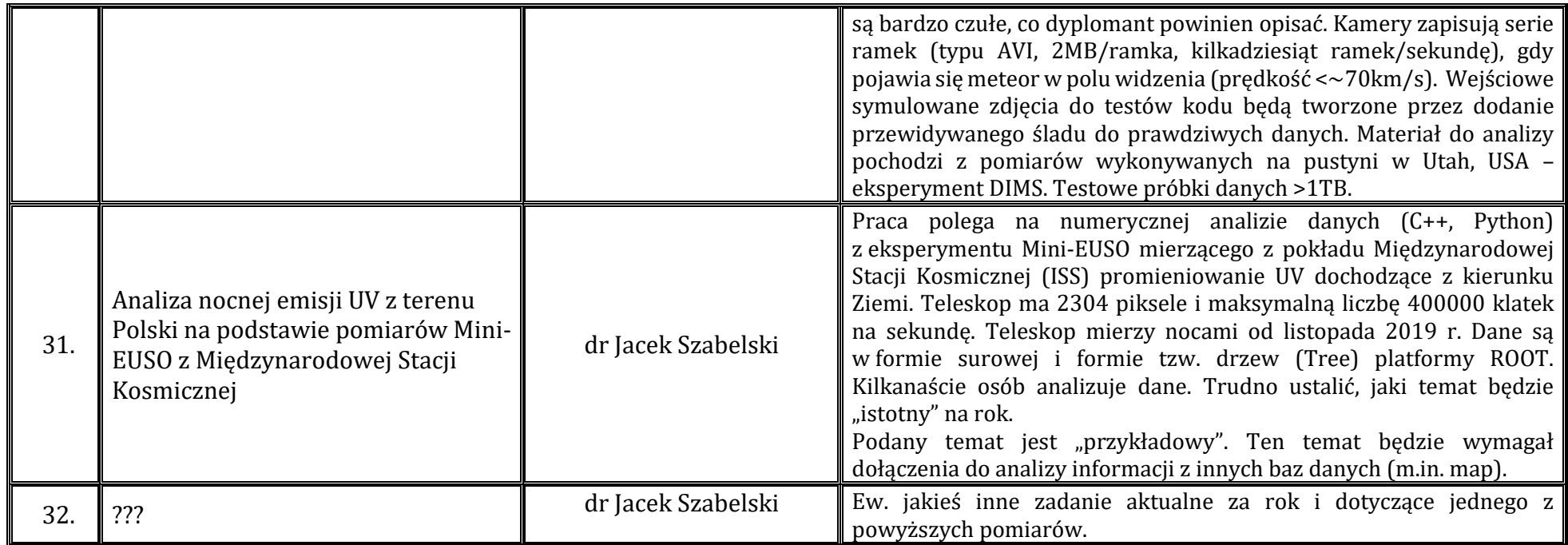